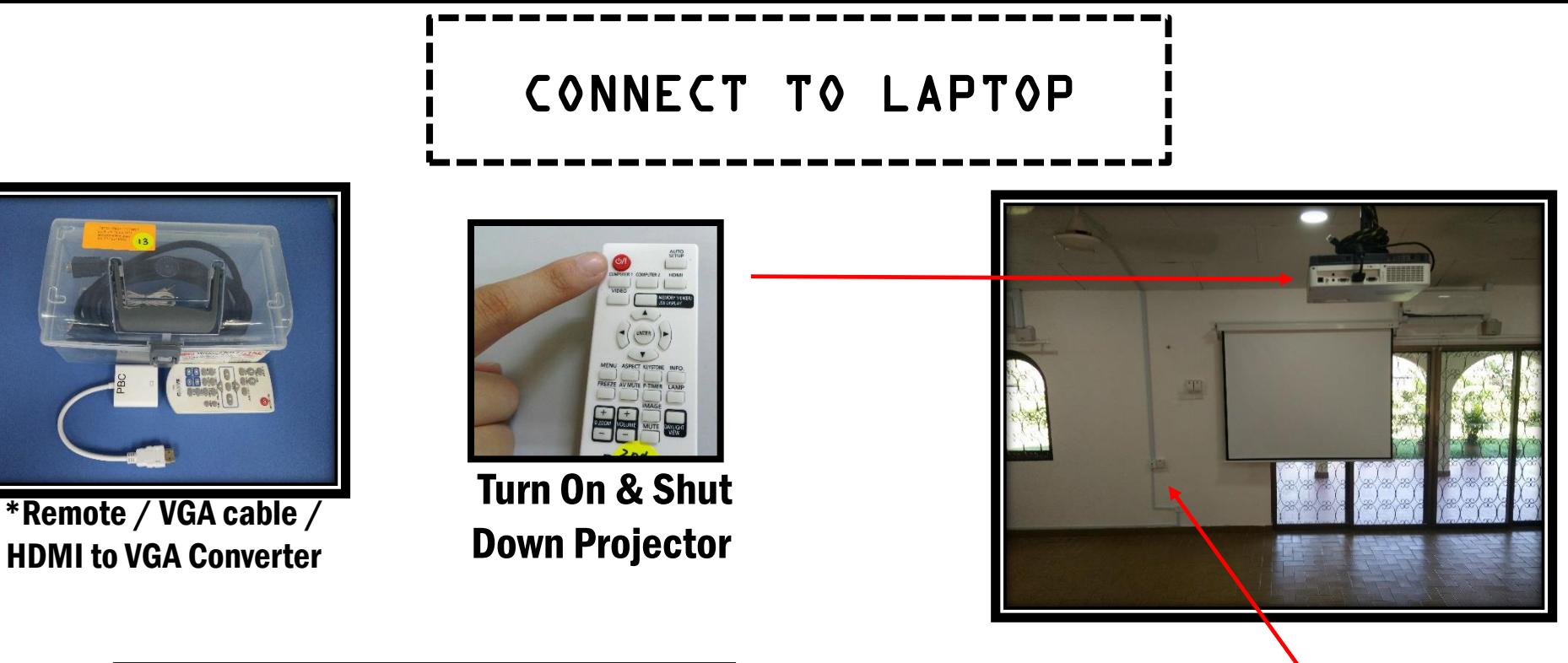

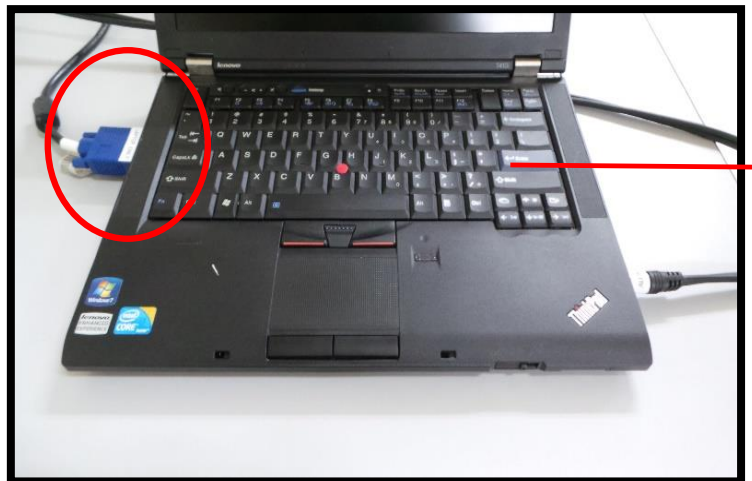

Connect to laptop

(VGA input ONLY)

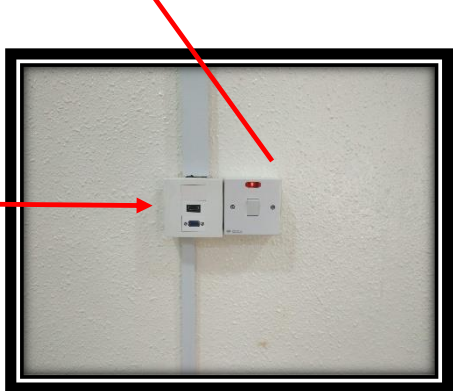

Turn On Projector Power Switches